# Observation operators in JEDI

## Unified Forward Operator (UFO)

- The idea is to have observation operators as independent from the models as possible, so the UFOs can be easily shared
- As a result, the part of the observation operator that is grid/model-specific has to be implemented outside of UFO (simple example is horizontal interpolation)
- If the "full" observation operator  $H_{full}$  (that takes full state on input) can be written as

$$
H_{full}(x_{full}) = H\left(int(x_{full})\right) = H(x_{loc})
$$

where  $Int$  is horizontal interpolation (to obs lat-lon) operator,

then UFO ObsOperator is the H part,  $x_{full}$  is the full State, and  $x_{loc}$  is the interpolated to observation location state (called GeoVaLs in UFO)

# UFO ObsOperator

Obs.

Locations

ObsOperator to compute  $H(x)$ : Needs to know:

- a list of variables to get from the model state
- some observation space information:
	- observations locations
- maybe some observation metadata On the output is ObsVector – vector in observation space (size nobs)

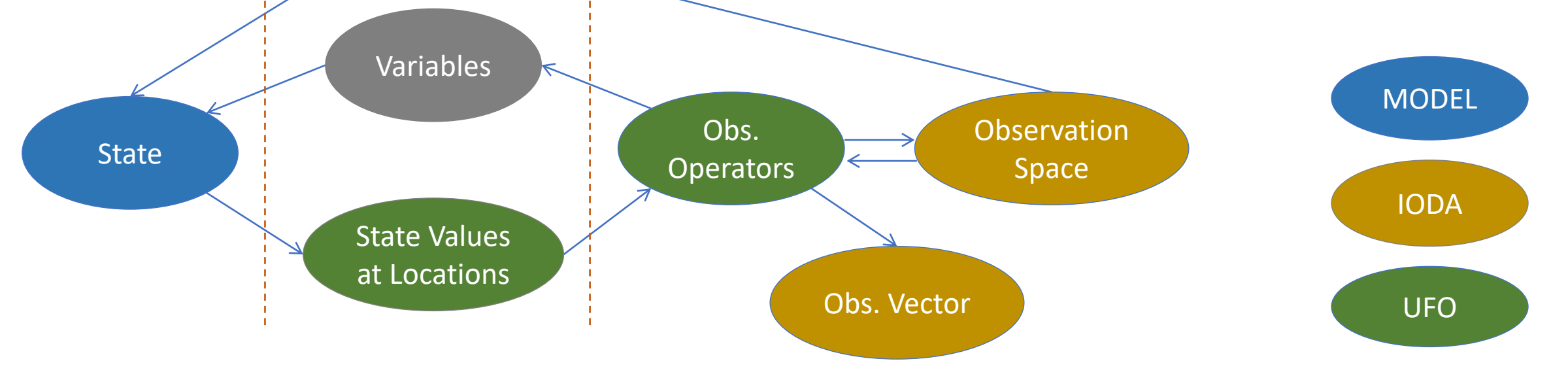

### Example of C++ level of ObsOperator in UFO

https://github.com/JCSDA/ufo-

[training/blob/develop/src/ufo/atmosphere/radiosonde/ObsRadiosonde.h](https://github.com/JCSDA/ufo-training/blob/develop/src/ufo/atmosphere/radiosonde/ObsRadiosonde.h)

# Tangent-linear and adjoint observation operator

- Separate C++ class for TL and AD observation operator
- Three important methods:
	- Set trajectory: calculate the Jacobian  $H = \frac{\partial H}{\partial x}$  $\partial x \big|_{x=x_0}$ . Input: GeoVaLs  $x_0$ . **H** is then saved internally for future use in the TL and/or AD.
	- Calculate tangent-linear  $Hdx$ . Input: GeoVaLs  $dx$ , output: ObsVector  $Hdx$
	- Calculate adjoint  $H^T dy$ . Input: ObsVector  $dy$ , output: GeoVals  $H^T dy$
- Note: to call TL or AD, first have to call the method that calculates  $H$

# Example of C++ level of ObsOperatorTLAD in UFO

https://github.com/JCSDA/ufo-

[training/blob/develop/src/ufo/atmosphere/radiosonde/ObsRadiosondeTLA](https://github.com/JCSDA/ufo-training/blob/develop/src/ufo/atmosphere/radiosonde/ObsRadiosondeTLAD.h) D.h

## GeoVaLs: state interpolated to obs locations

 $\cdot$  C++ level:

<https://github.com/JCSDA/ufo-training/blob/develop/src/ufo/GeoVaLs.h> and

<https://github.com/JCSDA/ufo-training/blob/develop/src/ufo/GeoVaLs.cc>

- Fortran level:
- https://github.com/JCSDA/ufo[training/blob/develop/src/ufo/GeoVaLs.interface.F90](https://github.com/JCSDA/ufo-training/blob/develop/src/ufo/GeoVaLs.interface.F90) , mostly getting objects from the keys and passing to the routines in
- https://github.com/JCSDA/ufo[training/blob/develop/src/ufo/ufo\\_geovals\\_mod.F90](https://github.com/JCSDA/ufo-training/blob/develop/src/ufo/ufo_geovals_mod.F90)

#### GeoVaLs data structure (Fortran)

```
type :: ufo_geovals
  integer :: nobs \qquad \qquad !< number of observations
  integer :: nvar !< number of variables (supposed to be 
                         ! The same for same obs operator
 type(ufo geoval), allocatable :: geovals(:) \leq array of interpolated
                                                vertical profiles
                                                for all obs (nvar)
 type(ufo_vars) :: variables !< variables list
  logical :: lalloc \sim 1< .true. if type was initialized and
                                   allocated (only geovals are allocated,
                                  not the arrays inside of the ufo geoval
  logical :: linit \sim 1< .true. if all the ufo geoval arrays
                                ! inside geovals were allocated and have 
                                ! data
end type ufo_geovals
```
#### GeoVaLs data structure (Fortran)

type :: ufo geovals integer :: nobs integer :: nvar type(ufo\_geoval), allocatable :: geovals(:) + type(ufo vars) :: variables  $\leftarrow$ One element of this array size(nvar) is for one model variable (e.g., temperature vertical profile, humidity vertical profile, SST, surface wind, etc) Variables names

logical :: lalloc logical :: linit

end type ufo\_geovals

## Single "geoval" (one variable) structure

type :: ufo geoval

real(kind real), allocatable :: vals( $:$ ,:) GeoVaLs for a specific variable, size(nval, nobs)

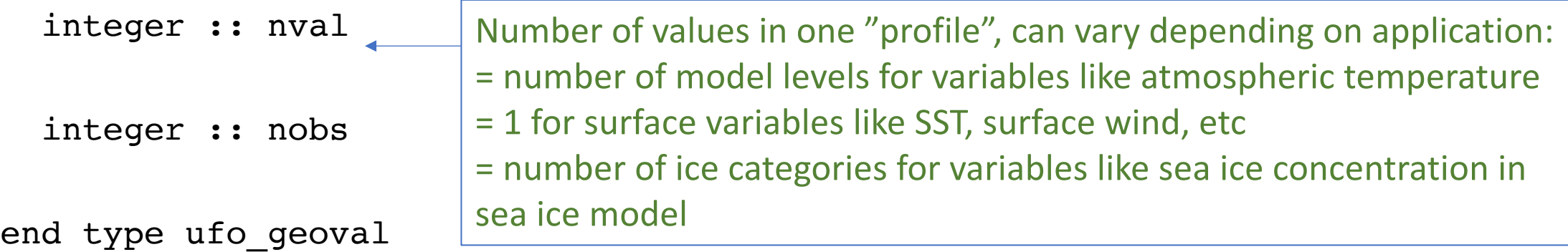

Useful function: ufo\_geovals\_get\_var, returns a pointer to ufo\_geoval for a given variable